#### **Qu'est-ce qu'une boucle bornée ?**

Pour écrire certains programmes, il est parfois nécessaire de répéter une ou plusieurs instructions un nombre **connu** de fois.

Lorsque ce nombre de répétitions est connu à l'avance, on utilise une **boucle bornée For**.

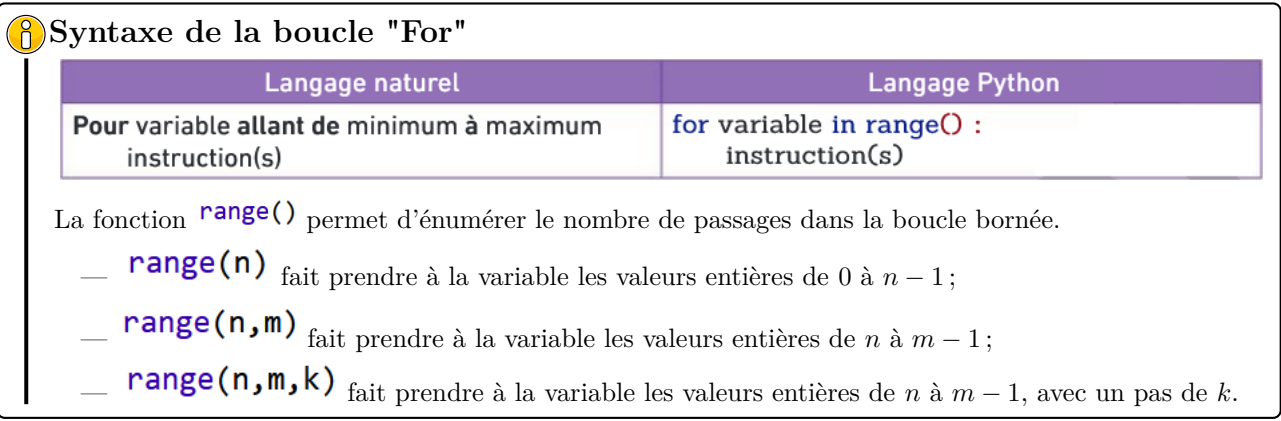

1. Recopier sur votre ordinateur l'algorithme suivant :

```
somme = \theta\mathbf{1}\overline{2}for i in range(10):
\overline{3}\vert somme = somme + i
\overline{4}print(somme)
```
2. Faire tourner l'algorithme "à la main" en complétant le tableau suivant. Qu'affiche le programme à la fin ?

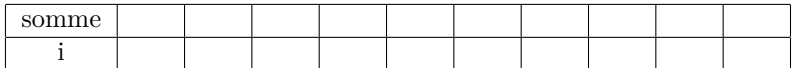

3. Exécuter le programme puis vérifier les résultats précédents.

4. Quelle est la différence entre ces deux programmes ?

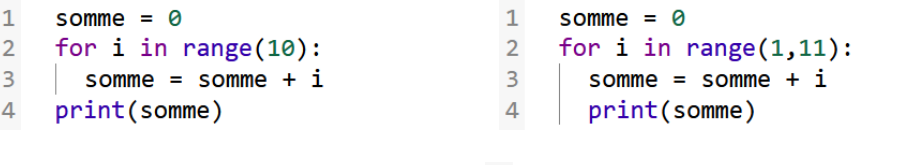

 $\mathbf{1}$ 

 $\overline{2}$ 

5. Voici un programme ainsi que le résultat après exécution :

Tour de boucle numéro 1 Tour de boucle numéro 2 Tour de boucle numéro 3 Tour de boucle numéro 4 Tour de boucle numéro 5

- (a) Modifier ce programme afin d'obtenir :
	- Tour de boucle numéro 1 Tour de boucle numéro 2 Tour de boucle numéro 3 Tour de boucle numéro 4 Tour de boucle numéro 5 Tour de boucle numéro 6 Tour de boucle numéro 7 Tour de boucle numéro 8 Tour de boucle numéro 9

(b) Modifier ce programme afin d'obtenir :

for i in range $(1,6)$ :

Tour de boucle numéro 3 Tour de boucle numéro 4 Tour de boucle numéro 5 Tour de boucle numéro 6

print("Tour de boucle numéro ", i)

(c) Modifier ce programme afin d'obtenir :

Tour de boucle numéro -2 Tour de boucle numéro 0 Tour de boucle numéro 2 Tour de boucle numéro 4

# **Exercice 1**.

On modélise la répétition du lancer d'un dé avec Python où on s'intéresse ou nombre de 6 obtenus.

```
from random import randint
\mathbf{1}\overline{2}nombre six = 0\overline{\mathbf{3}}for i in range(100):
\overline{4}if randint(1,6) == 6:
5
          nombre\_six = nombre\_six+16
     print("Le dé est tombé", nombre_six, "fois sur la face 6")
```
- 1. Combien de fois lance-t-on le dé ici ?
- 4. Que teste le programme à la ligne 4 ?
- 2. Que contient la variable **nombre\_six** ? 3. Que retourne l'instruction **randint(1,6)** ?
- 5. Modifier le programme pour qu'il affiche la proportion de 6 obtenus.

# **Exercice 2**.

Une voiture perd 10 % de sa valeur chaque année. On cherche à connaître son prix au bout d'un certain nombre d'années sachant qu'elle coûtait initialement 35 000 euros.

1. Compléter le programme ci-dessous pour qu'il calcule le prix de la voiture après 10 ans.

```
prix = 35000\mathbf{1}\overline{2}for i in range(?):
\overline{\mathbf{3}}prix = prix * ?\overline{4}print("La voiture vaut maintenant", prix, "euros")
```
2. Quel est le prix de la voiture 15 ans après l'achat ?

## **Exercice 3**.

Afin de faire des promotions sur les oranges, un supermarché décide de les présenter en faisant un empilement esthétique sous la forme d'une pyramide à base carrée.

Au sommet (étage 1), il y a une orange, au-dessous (étage 2), il y a quatre oranges...etc.

- 1. Combien y a-t-il d'oranges à l'étage 5 ? À l'étage 7 ?
- 2. Compléter le programme ci-dessous pour calculer le nombre total d'oranges nécessaires pour réaliser une pyramide à 10 étages.

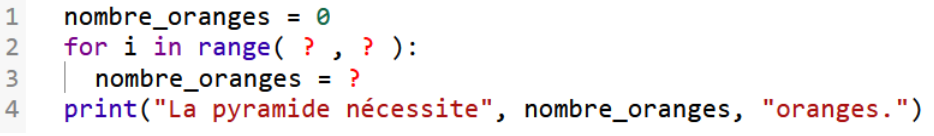

*Cet algorithme calcule en fait un "nombre pyramidal carré" : https: // fr. wikipedia. org/ wiki/ Nombre\_ pyramidal\_ carre*

## **Exercice 4**.

- 1. Écrire un programme Python calculant le produit des entiers de 1 à 10 :  $1 \times 2 \times \ldots \times 10$ .
- 2. Modifier ce progra[mme pour calculer le produit des nombres pairs de 2 à 20 :](https://fr.wikipedia.org/wiki/Nombre_pyramidal_carre) 2 *×* 4 *× . . . ×* 20.

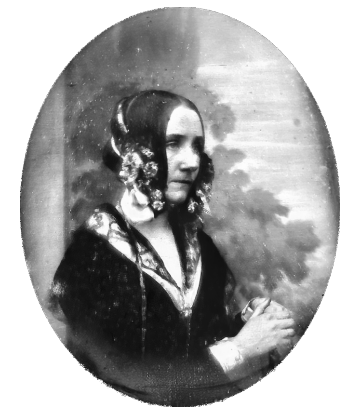

*Ada Lovelace, 1815-1852*